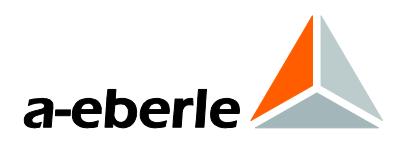

# Erdschluss-Ortungs-Relais

Modell EOR-D

- 1 **im Wandaufbaugehäuse**
- **1 im Schalttafeleinbaugehäuse**
- 1 **Steckbaugruppe für 19"-Baugruppenträger**

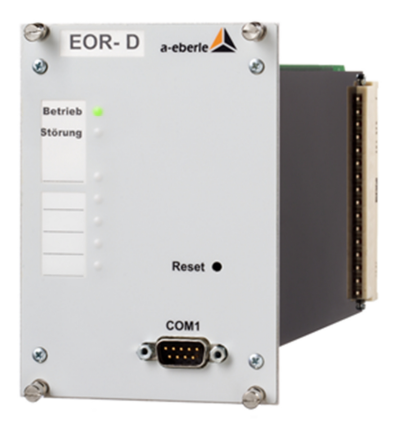

## **1. Verwendung**

Das Basisgerät wurde für die Überwachung von bis zu 4 Abgängen konzipiert; ein 19-Zoll Baugruppenträger kann mit bis zu 4 Relais bestückt werden. Daher können derzeit bis zu 16 Abgänge mittels eines EOR-Systems überwacht werden. Es können auch mehrere Baugruppenträger kombiniert werden. Zusätzliche digitale Eingänge und Ausgänge sind durch die Verwendung von REGSys-Komponenten möglich.

Um die Vorteile der einzelnen Erdschlussortungsverfahren in unterschiedlichen Fehlersituationen ausnutzen zu können, ist es mit dem frei programmierbaren Erdschlussortungsrelais EOR-D möglich, die folgenden Verfahren auszuwählen und zu kombinieren:

## **1.1 Ortungsverfahren für den Einsatz in kompensierten Netzen**

- 0 **Erdschlusswischerverfahren** nach dem **qu2 und qui** Verfahren für
	- Einmalige Fehler (transiente Fehler)
	- Intermittierende Fehler
	- Fehler in Ringen mit großen Kreisströmen (qu2)
	- Fehlerwiderständen im kOhm Bereich ortbar

#### 0 **Oberschwingungsverfahren**

- Frequenz 250Hz bzw. eine freiwählbare Frequenz
- Betragsvergleich
- Auswertung der Blindleistungsrichtung

#### 0 **Wattmetrisches Verfahren bzw. cos(ϕ)**

- Auswertung der Wirkleistungsrichtung (geeignete Wandler notwendig)
- Wattreststromerhöhung
- 0 **Pulsortung ( =>Tiefenortung** )

# **1.2 Ortungsverfahren für den Einsatz in isolierten Netzen**

- 0 **Erdschlusswischerverfahren** nach dem **qu2 und qui** Verfahren für
	- Einmalige Fehler (transiente Fehler)
	- Intermittierende Fehler
	- Fehler in Ringen mit großen Kreisströmen (qu2)
	- Fehlerwiderständen im kOhm Bereich ortbar
- 0 **sin(ϕ)-Verfahren** 
	- Frequenz 50Hz
	- Betragsvergleich
	- Auswertung der Blindleistungsrichtung
	- Bestandteil des Oberschwinungsverfahren

#### **1.3 Generelle Merkmale**

- 0 Parametrierung über COM1 **(USB bzw.RS232 Schnittstelle)**
- 0 Störschriebaufzeichnung (letzte zwei Ereignisse)
- **O** Logbuch für Ereignisse
- 0 Relaisausgange zur Meldung
- **0** 16 Binäre Eingänge
- 0 E-LAN Anschluss (2xRS485 mit Repeater), 2-Draht oder 4-Draht
- 0 4 Spannungseingänge (Uen)
- 0 4 Stromeingänge (3Io)

Zusammen mit der PC-Software WinEDC können die folgenden Funktionen realisiert werden:

#### **Parametrierung des Relais**

- **Ortungsmethode**
- 0 Auslöseschwelle
- 0 Konfiguration der Meldungen
- **O** Test der Stromwandler-Richtung

#### **Fehleranalyse**

- 0 Logbuch
- 0 Transientenrekorder (10 kHz Abtastarate)
- 0 qu2-Algorithmus

#### **Netzanalyse**

- **Datenlogger**
- 0 Ermittlung der Leitungskapazität pro Abgang

### **2. Merkmale der Verfahren**

### **2.1 Wischer-Verfahren mit**

#### **qu2-Algorithmus**

Mit dem neuen qu2-Algorithmus können transiente Erdschlüsse bis zu einigen kΩ selektiv erkannt werden. Im Nullsystem können die gesunden Abgänge als Kondensatoren betrachtet werden. Um eine Verlagerungsspannung  $u_{0(t)}$  zu erhalten, müssen diese Kondensatoren geladen werden. Die Ladung erfolgt über den Nullstrom  $i_{0(t)}$  und ergibt die Ladung q<sub>0(t).</sub> In gesunden Abgängen gilt die Gleichung q0(t) =  $C_0$  u<sub>0(t).</sub> Wenn man u<sub>0(t)</sub> auf die x-Achse und q<sub>0(t</sub>) auf die y-Achse des qu-Diagramms aufträgt, so ergeben sich für gesunde Abgänge gerade Linien. Dieses Verhalten gilt nicht für den fehlerhaften Abgang. Bild 1 zeigt dieses Verhalten für einen niederohmigen Erdschluss.

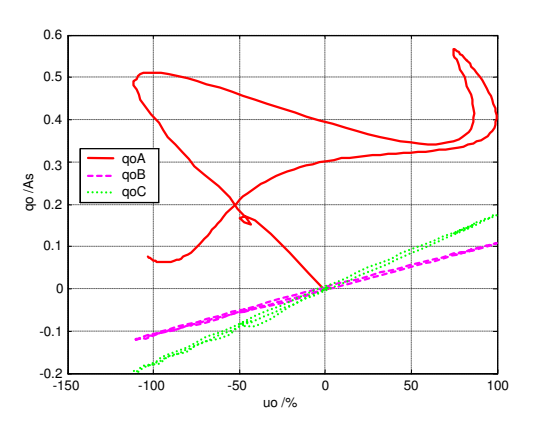

*Bild 1: qu-Diagramm für einen niederohmigen* 

#### *Erdschluss*

0 Geeignet für Erdschlüsse bis zu mehreren kΩ

- 0 Geeignet für wiederzündende und intermittierende Erdschlüsse
- 0 Die Auslöseschwelle der Verlagerungsspannung  $U_{NF}$  ist einstellbar
- 0 Der Auslösestrom ist als äquivalente Leiter-Erde Kapazität einstellbar
- 0 Unterdrückung der Erdschlussanzeige in Abhängigkeit der wählbaren Mindestdauer des Erdschlusses
- 0 Unterdrückung der Erdschlussanzeige in Richtung Sammelschiene
- 0 Rücksetzen der Anzeige durch ein externes Signal, automatisch nach einer bestimmten Zeitspanne oder am Ende des Erdschlusses (wähl- und kombinierbar)
- Aufzeichnung des transienten Vorganges im Logbuch
- 0 Aufzeichnung der Transienten über 10 Perioden mit einer Abtastrate von 10,24 kHz

# **2.2 qui-Algorithmus zur Erkennung von wiederzündenden und intermittierenden Fehlern**

Besonders in Kabelnetzen treten wiederzündende Fehler auf. Bild 2 zeigt den Verlauf der Spannung der fehlerhaften Phase und Bild 3 den zugehörigen Verlauf der Verlagerungsspannung. In die Warte wird üblicherweise nur ein Mittelwert der Spannung über 10 Perioden übertragen. Dadurch wird dieser wiederzündende Fehler als hochohmiger Fehler interpretiert und mit der Fehlereingrenzung im Freileitungsnetz begonnen, anstatt im Bereich des Kabelanteiles. Erschwerend kommt hinzu, dass die üblichen stationären Ortungsverfahren, wie z.B. das cos(ϕ)-Verfahren von stationären Verhältnissen an der Fehlerstelle ausgehen und diesen nichtlinearen Vorgang des Wiederzündens nicht richtig bewerten können. Die zugehörigen Richtungsanzeigen sind willkürlich und helfen nicht bei der Fehlereingrenzung.

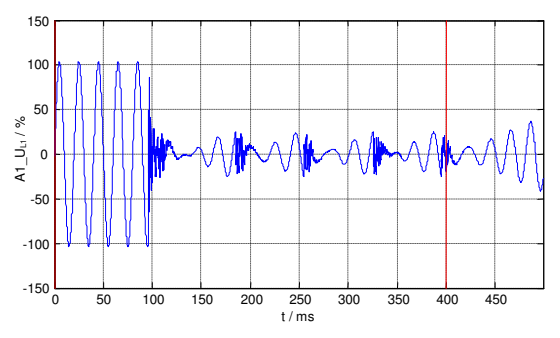

*Bild 2: Spannung des fehlerhaften Leiters* 

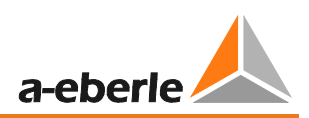

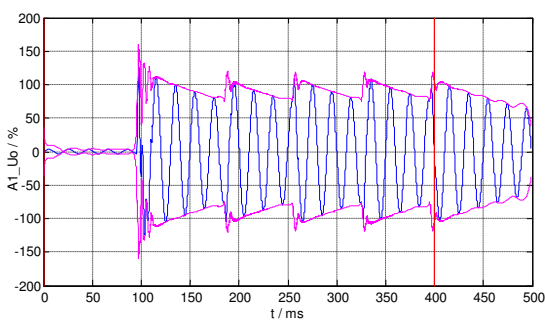

*Bild 3: u0(t) beim wiederzündenden Fehler* 

Der qui-Algorithmus basiert auf dem bewährten qu-Algorithmus und ist nur bezüglich der Parameter an den *intermittierenden Fehler* angepasst. Ein modifizierter Parametersatz ist erforderlich, da z. B. die Verlagerungsspannung nicht mehr den Schwellwert für die Erdschlusserkennung unterschreitet.

Damit ergeben sich die folgenden wesentlichen Eigenschaften für den qui-Algorithmus:

- 0 Gerichtete Anzeige auch während wiederzündenden und intermittierenden Erdschlüssen
- 0 Die Anzeige ist fehlerbegleitend, d.h. wenn das fehlerhafte Segment während der Verlegung der offenen Trennstelle im Ring auf den anderen Abgang wechselt, wechselt auch die Anzeige des qui-Verfahrens mit.
- 0 Eine Fehlereingrenzung kann bereits während des wiederzündenden Fehlers durchgeführt werden
- 0 Mit der Fehlereingrenzung kann bereits am fehlerhaften Kabel-Abgang begonnen werden, da keine Fehlinterpretation eines hochohmigen Fehlers erfolgt
- 0 Die Aufzeichnung des Ereignisses im Logbuch (kommend, gehend) ist parametrierbar
- 0 Eine zyklische Aufzeichnung der Messwerte im Logbuch während des Erdschlusses kann für eine spätere Auswertung parametriert werden

### **2.3 Oberschwingungsverfahren**

- 0 Die Auslöseschwelle der Verlagerungsspannung UNE ist einstellbar
- 0 In isolierten Netzen wird die Grundschwingung (50 Hz bzw. 60 Hz) für die Ortung verwendet **sin (ϕ)-Verfahren**
- 0 Die auszuwertenden Frequenzen sind wählbar (250 Hz)
- 0 Reduzierte Anforderungen an die Genauigkeit der Nullstromwandler
- 0 Vergleich der Beträge der Oberschwingungsströme in Io
- Hohe Empfindlichkeit aufgrund der vergleichenden Analyse der Oberschwingungsströme des erdschlussbehafteten Gebietes
- Kompensation der tageszeitlichen Schwankungen der Oberschwingungen aufgrund der vergleichenden Analyse
- Mindestens drei Abgänge sind notwendig
- Richtungsinformation des Nullstromes ist nicht notwendig
- 0 Auswertung der Richtung der Blindleistung
	- Die Auslöseschwelle des Oberschwingungsstromes ist einstellbar
	- Nur zwei Abgänge sind notwendig
	- Eine Überwachung aller Abgänge ist für die Auswertung nicht notwendig
- 0 Unterdrückung der Erdschlussanzeige in Richtung Sammelschiene
- 0 Aufzeichnung des Ereignisses und der Messungen im Logbuch

## **2.4 Wattmetrisches Verfahren**

### **cos(ϕ)**

- 0 Die Auslöseschwelle der Verlagerungsspannung  $U_{NF}$  ist einstellbar
- 0 Die Auslöseschwelle des wattmetrischen Anteiles des Nullstroms ist für jeden Abgang getrennt einstellbar
- 0 Wählbare Betriebsarten
	- Richtung der Wirkleistung des Nullsystems
	- Wattrestromerhöhung mit Speicherung
	- Rücksetzen der Anzeige durch ein externes Signal, automatisch nach einer bestimmten Zeitspanne oder am Ende des Erdschlusses
- 0 Unterdrückung der Erdschlussanzeige in Richtung Sammelschiene
- 0 Aufzeichnung des Ereignisses und der Messungen im Logbuch
- 0 Beim Einsatz des Wirkleistungsrichtungsverfahrens ist die Winkelgenauigkeit zwischen Stromund Spannungswandler zu beachten

## **2.5 Pulsortung**

- 0 Nur Io zur Ortung notwendig
- 0 Die Auslöseschwelle des Nullstroms ist einstellbar
- 0 Der stationäre Teil des Nullstroms wird bei der Erkennung des Pulsmusters automatisch eliminiert
- Symmetrische und asymmetrische Taktung ist einstellbar
- Rücksetzen der Anzeige durch ein externes Signal oder automatisch nach einer bestimmten Zeitspanne (wählbar und kombinierbar)
- 0 Durch die Pulsortung ist eine einfache Tiefenortung möglich

# **2.6 Anschluss an die Leittechnik und an REGSysTM**

Das Erdschlussortungs-Relais EOR-D ist ein Teil des Ortungssystems EORSys und kann daher leicht mit dem Spannungsregler REG-D, dem Petersenspulenregler REG-DP verbunden werden.

Ein wesentliches Merkmal, sowohl von EORSys als auch von REGSys™ ist, dass alle Komponenten, die durch den Systembus E-LAN miteinander verbunden sind, über eine einzige Schnittstelle parametriert werden können und auch über eine einzige Schnittstelle mit der Leittechnik verbunden werden können. Daher sind die Messwerte und Parameter aller verbundenen Geräte für die Leittechnik verfügbar und können dort ausgelesen oder modifiziert werden. Es sind Ankopplungen nach **IEC 60870-5-104, IEC 60870-5-103, IEC 60870-5- 101, IEC 61850 (Ed. 1 und 2) und DNP 3.0** verfügbar.

### **2.7 Multimaster-Systemarchitektur**

Wenn mehrere Geräte über den Systembus E-LAN verbunden sind, kann jeder Busteilnehmer, unter Verwendung eines PCs, über eine Schnittstelle (COM 1, COM 2) von jedem anderen Busteilnehmer parametriert oder ausgelesen werden.

### **2.8 Messwerterfassung**

In bestimmten Konfigurationen ist eine Schalterstellungsmeldung notwendig, um die Verlagerungsspannung dem Nullstrom jedes Abganges korrekt zuzuordnen.

Dazu stehen zwei Verschiedene Möglichkeiten zur Verfügung:

- **O** Messung von U<sub>en</sub> pro Abgang
- 0 Zuordnung via Stellungsmeldungen der Trenner bzw. Leistungsschalter

Das Einlesen der Schaltermeldungen kann dabei per Binäreingang oder Leittechnik (alle gängigen Protokolle) erfolgen.

Die Beschreibung der Konfiguration kann mit Hilfe von EXCEL einfach vorgenommen werden und dann in das EOR-D übertragen werden.

### **2.9 Zusätzliche Funktionen**

#### **Transientenrekorder**

Der Transientenrekorder wird durch die erste Überschreitung des Schwellwertes für die Verlagerungsspannung ausgelöst. Die Transientenaufzeichnung beginnt fünf Perioden vor und endet fünf Perioden nach der Auslösung. Diese Aufzeichnungen werden im qu2-Algorithmus für das Wischerverfahren ausgewertet. Die Aufzeichnung kann auch über das serielle Interface ausgelesen werden.

#### **Logbuch**

Jedes wichtige Ereignis wird, versehen mit einem Zeitstempel, im Logbuch gespeichert. Zusätzliche Informationen wie Gruppenbildung von Abgängen, Erdschlussrichtung, Messungen, die zur Erdschlussortung geführt haben usw. sind auch im Logbuch zu finden und können für die Fehleranalyse sehr hilfreich sein. Das Logbuch kann über die WinEDC und die seriellen Schnittstellen ausgelesen wer- den.

#### **Eingebaute Programmiersprache REG-L**

Mit der Programmiersprache REG-L ist es sehr leicht zusätzliche kundenspezifische Funktionen zu implementieren, ohne dass eine Firmwareänderung erforderlich wird.

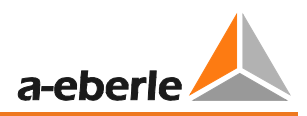

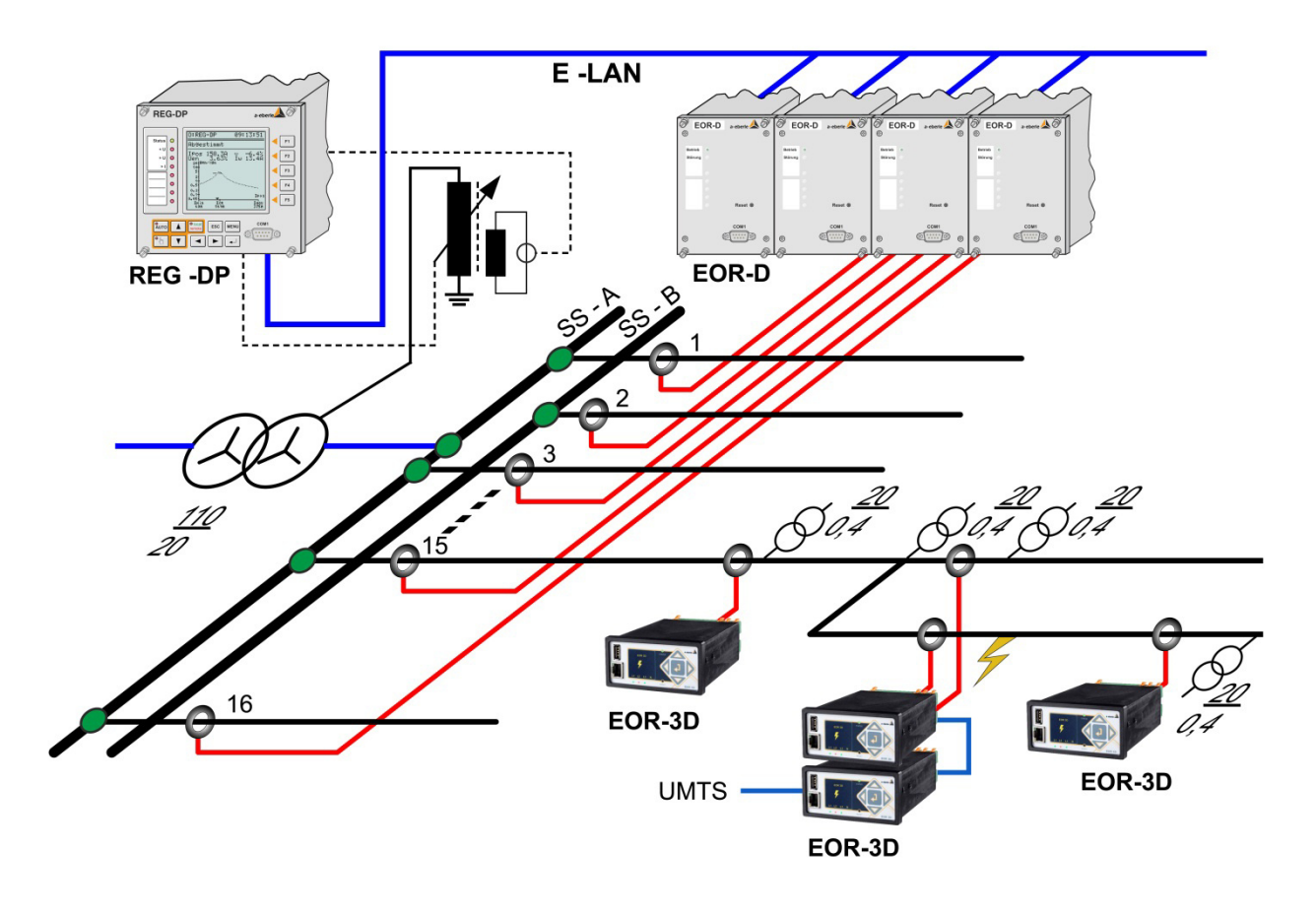

*Bild 4: Konfigurationsbeispiel für das EOR-D im Umspannwerke und die Einzelgeräte EOR-3D* 

# **3. Die PC-Software WinEDC**

Die folgenden Funktionen sind bei Verwendung der WinEDC verfügbar.

#### **Parametrierung des Relais**

- 0 Systemkonfiguration
- 0 Aktivierung der verschiedenen Ortungsmethoden
- 0 Einstellung der Auslöseschwellen
- 0 Konfiguration der Signalisierung (LEDs und Relais)
- 0 Der Terminal-Modus erleichtert die Entwicklung von REG-L Programmen für kundenspezifische Anwendungsfunktionen

#### **Hilfestellung zur einfachen Inbetriebnahme**

- 0 Test der digitalen Eingänge und Ausgänge
- 0 Anzeige aller Messwerte; 50Hz und Oberschwingungen
- 0 Test der Stromwandler-Richtung im gesunden Netz mit Erdschlusslöschung während des normalen Betriebes und ohne zusätzlich notwendige Ausrüstung

#### **Fehleranalyse**

- 0 Download und Darstellung des Logbuchs
- 0 Download der aufgezeichneten Transienten (10 kHz ) Die Aufzeichnungen werden in EXCEL-lesbare Daten oder in das Comtrade-Format konvertiert.

#### **Netzanalyse**

0 Datenlogger:

Diese Funktion ermöglicht es, das EOR-D gleichzeitig sowohl als Erdschlussortung als auch als Datenerfassungsgerät mit hoher Genauigkeit zu verwenden. Die Messwerte werden mit Hilfe des WinEDC stetig ausgelesen und zur späteren Analyse in einer lokalen Datei am PC aufgezeichnet.

0 Ermittlung der Leitungskapazität pro Abgang

Das Programm WinEDC kann mit dem EOR-D direkt oder über Modem verbunden werden. Alle oben angeführten Funktionen sind auch über Modem verfügbar.

Die WinEDC gibt es für die folgenden Betriebssysteme:

0 Windows 8, 7, Vista, XP, NT

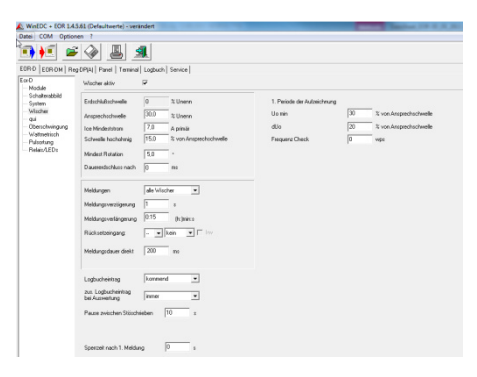

*Bild 5: WinEDC Konfiguration: Wischerfunktion* 

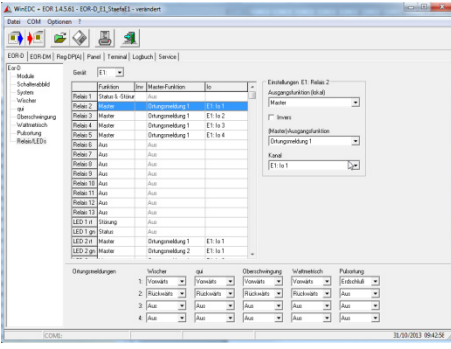

*Bild 6: WinEDC Konfiguration: Meldung* 

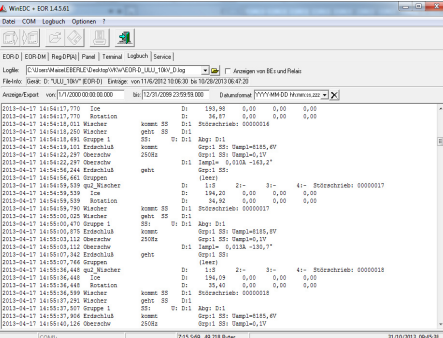

#### *Bild 7: Beispiel Logbuch*

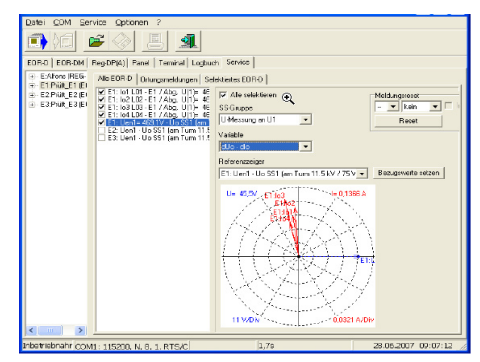

*Bild 8: Beispiel Service Seite (Online)* 

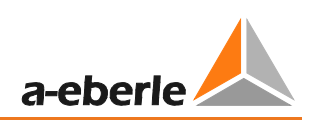

## **4. Technische Kennwerte**

### **4.1 Vorschriften und Normen**

IEC 61010-1 CAN / CSA - C 22.2 No. 1010.1 92 VDE 0110 IEC 60255-22-1 IEC 61326-1 IEC 60259 IEC 60068-1  $C \in$ IEC 60688 IEC 61000-6-2 IEC 61000-6-4 IEC 61000-6-5

## **4.2 Wechselspannungseingänge (Une)**

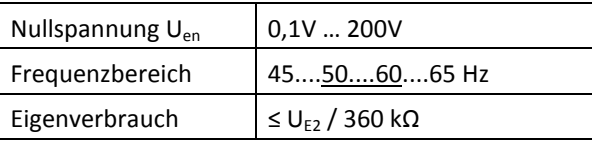

## **4.3 Wechselstromeingänge (I<sup>0</sup> )**

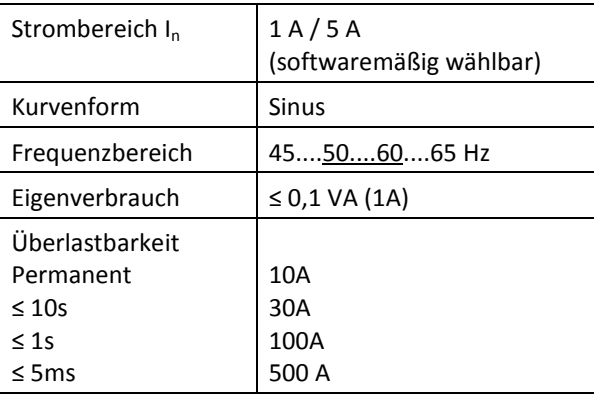

## **4.4 Binäre Eingänge (BE)**

#### **Eingänge BE1 ... BE16**

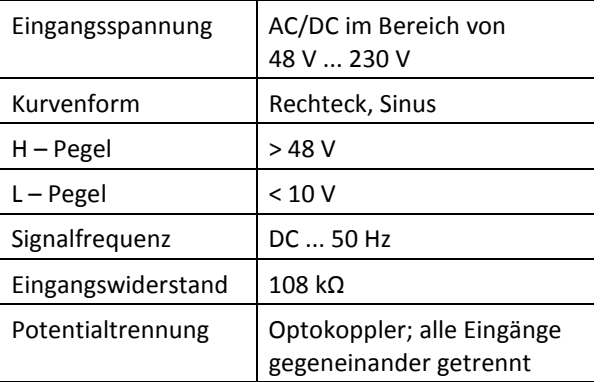

## **4.5 Binäre-Ausgänge (BA)**

### **Relais R1 ... R6, inkl. Status (M00 / M00.1) Relais R1 ... R13, inkl. Status (M80 / M80.1)**

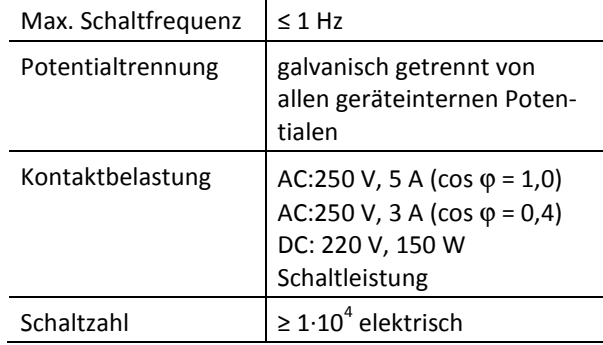

## **4.6 Referenzbedingungen**

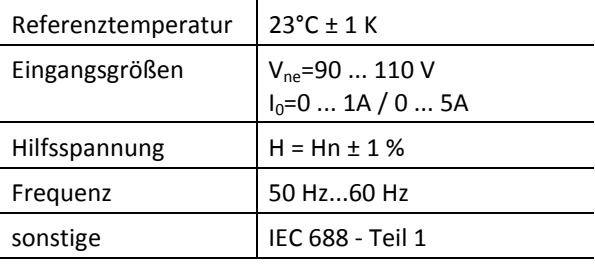

## **4.7 Elektrische Sicherheit**

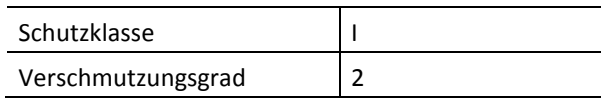

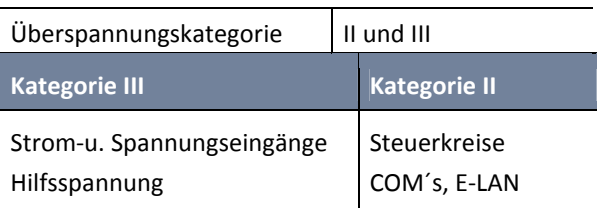

#### **Arbeitsspannungen**

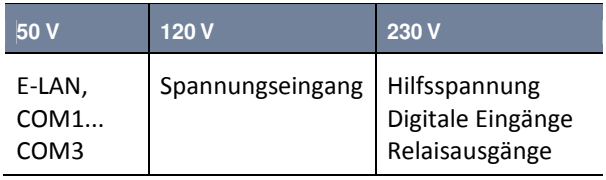

#### Wir regeln das.

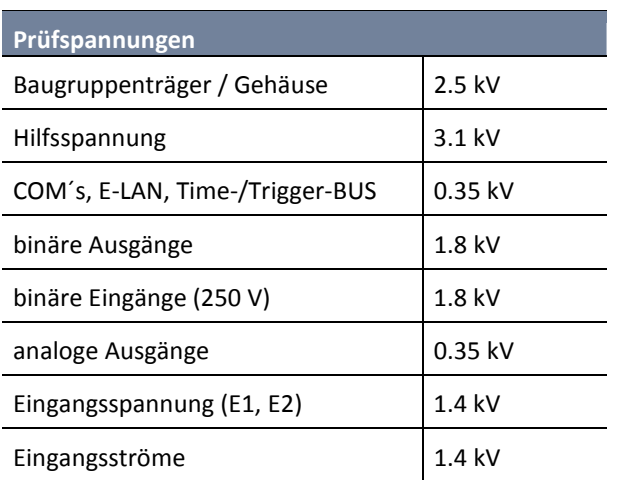

### **4.8 Stromversorgung**

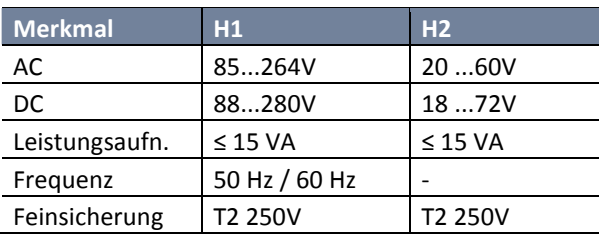

Für alle Merkmale gilt:

Spannungseinbrüche von ≤ 50ms führen weder zu Datenverlust noch zu Fehlfunktionen

## **4.9 Speicher**

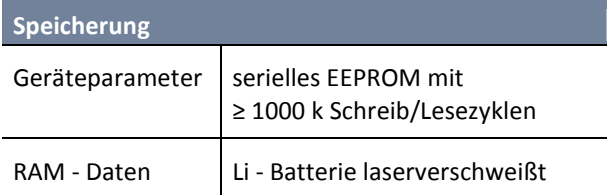

# **4.10 Klimabedingungen**

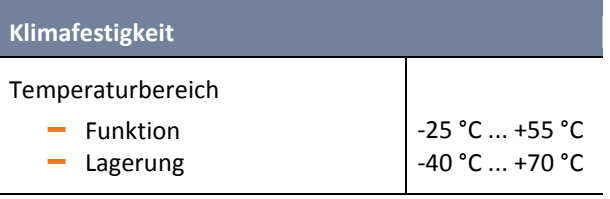

# **4.11 Elektromagnetische Verträglichkeit**

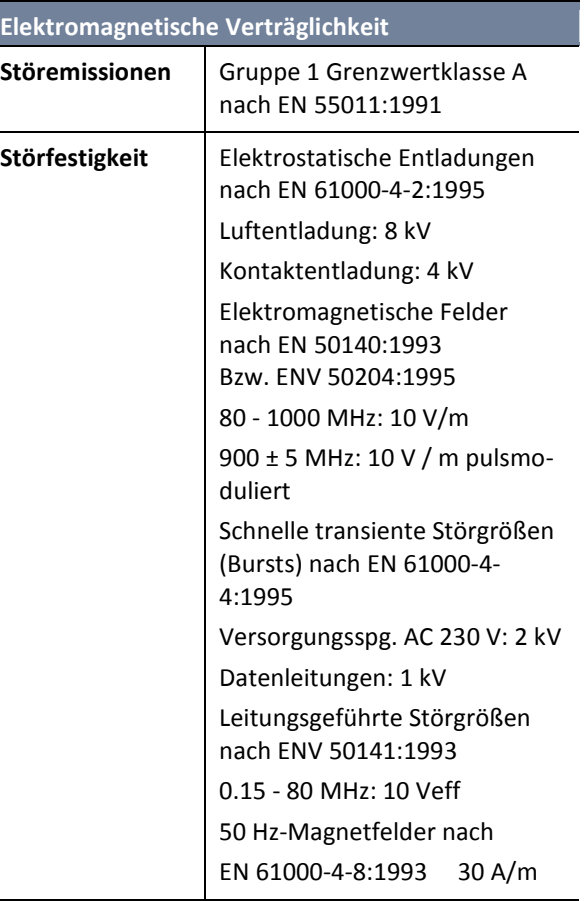

# **4.12 Mechanischer Aufbau**

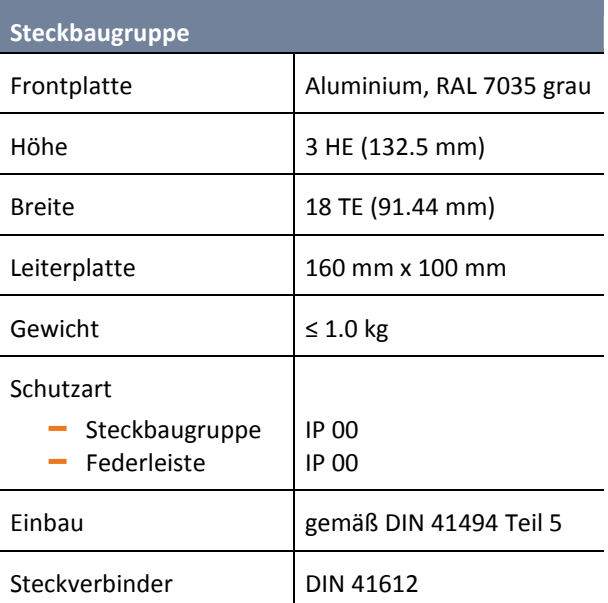

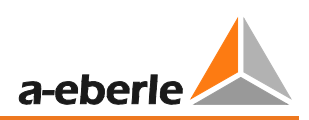

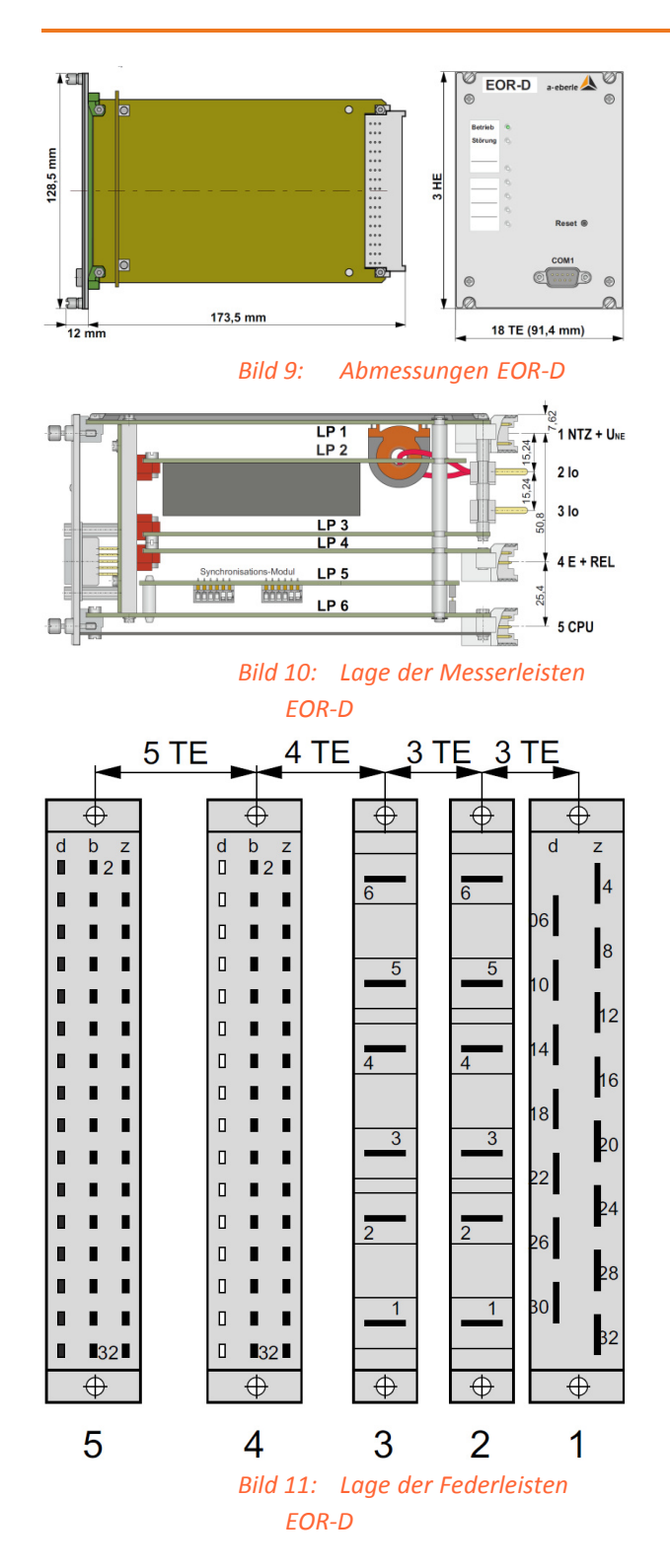

# **5. Schnittstellen**

#### **Schnittstellen RS232**

Das Erdschlussortungs-Relais EOR-D verfügt über zwei serielle Schnittstellen RS232 (COM1, COM2); COM 1 ist an der Gerätefront und COM 2 an der Steckerleiste zugänglich. COM 2 dient zur Ankopplung des Relais an übergeordnete Leitsysteme. Über COM 2 können auch kundenspezifische Protokolle realisiert werden.

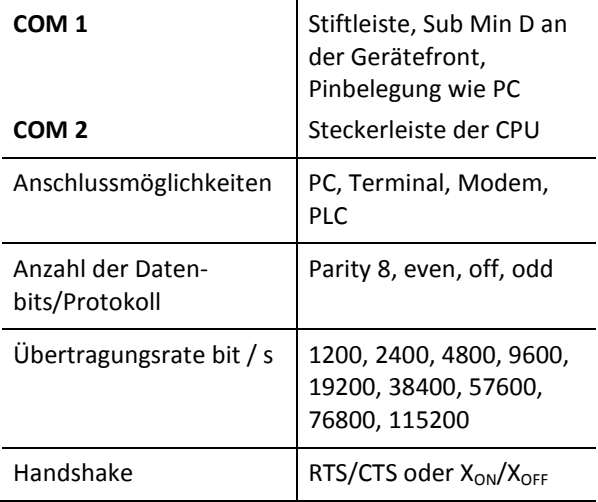

#### **Schnittstellen RS485**

Jedes EOR-D verfügt über die Doppelschnittstelle RS485 mit Repeater-Funktion zur Verbindung mit dem E-LAN. Dies ermöglicht die Integration des EOR-D in ein Kommunikationssystem mit anderen Komponenten, wie Spannungsregler REG-D, P-Spulenregler REG-DP oder Power-Quality Interface PQI-D.

#### **E-LAN** (Energy- Local Area Network) Merkmale

- 255 Teilnehmer adressierbar
- 0 Multimaster-Struktur
- 0 Repeaterfunktion integriert
- 0 Offener Ring, Bus oder Mischung aus Bus und Ring
- 0 Protokoll basiert auf SDLC/HDLC-Rahmen
- 0 Übertragungsrate 62.5 oder 125 kbit/s
- Telegrammlänge 10 ... 30 Bytes
- 0 Mittlerer Durchsatz etwa 100 Telegramme/s

#### **COM3**

Zur Anschaltung von mehr als 15 beliebigen Interface-Bausteinen (BIN-D) an das Relais EOR-D

# **6. Belegung der Federleisten**

## **6.1 Federleiste 1**

Hilfsspannung, Spannungseingänge

Eingangsspannungen  $U_{1E}...U_{3E}$ ,  $U_{NE}$ ,  $U_{sync}$  und Hilfsspannung

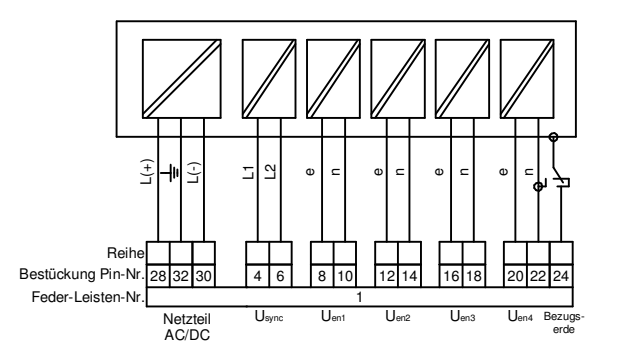

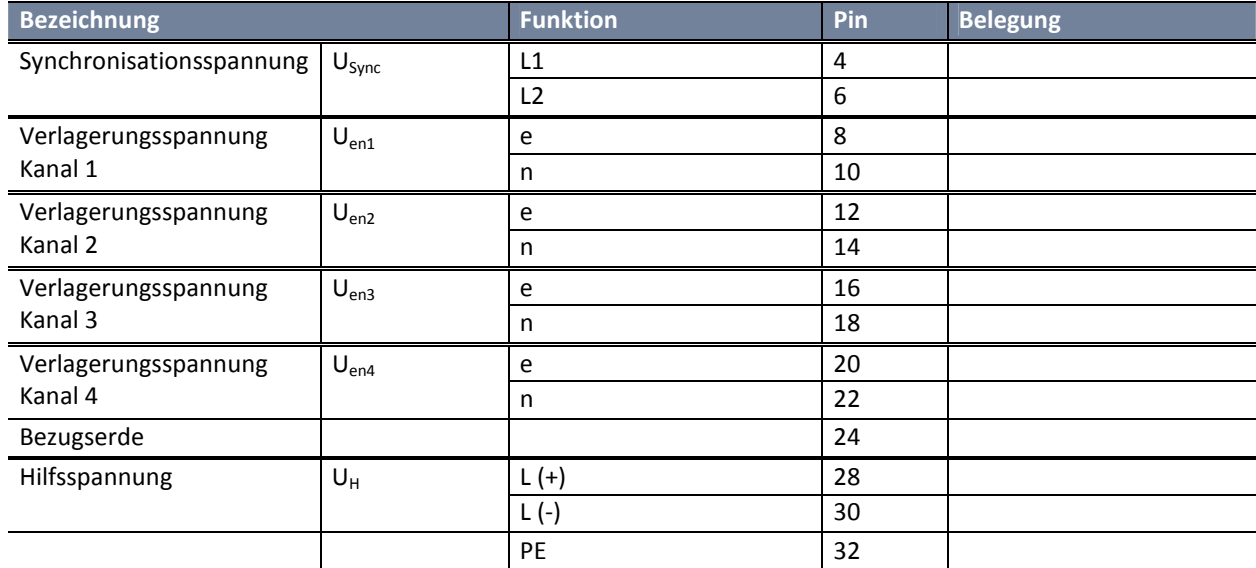

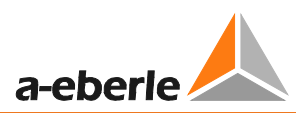

# **6.2 Federleiste 2**

Summenströme  $I_{01}...I_{04}$ 

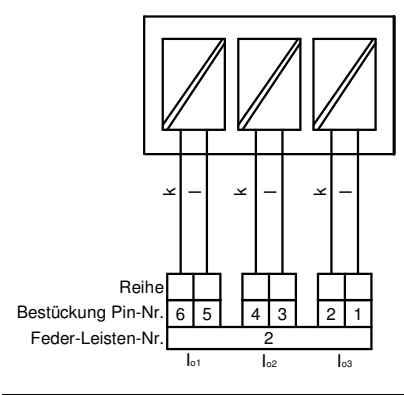

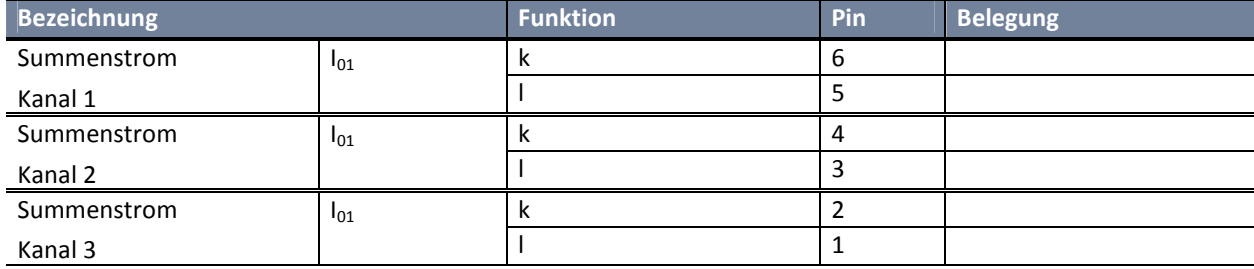

## **6.3 Federleiste 3**

Summenstrom I<sub>04</sub>

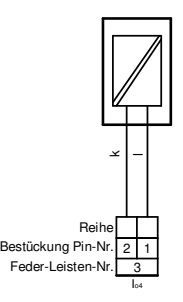

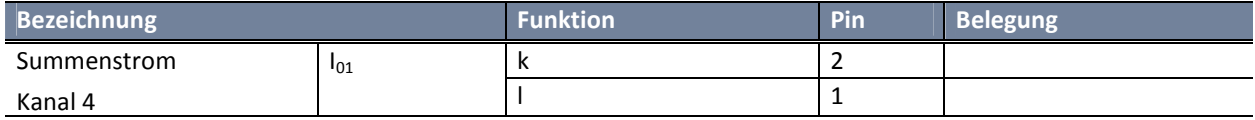

# **6.4 Federleiste 4 Merkmal M80 / M80.1 (Kombi 4)**

Binäre Eingänge und Binäre-Ausgänge

Ausführung mit: 16 Binäreingängen

- 12 Binärausgängen (Schließer)
- 1 Status-Relais

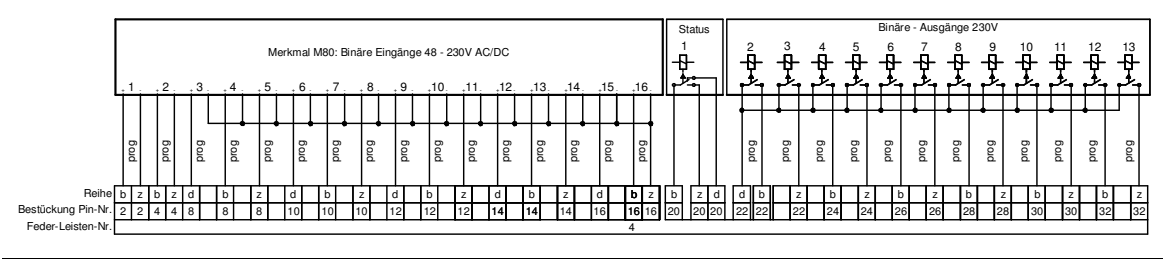

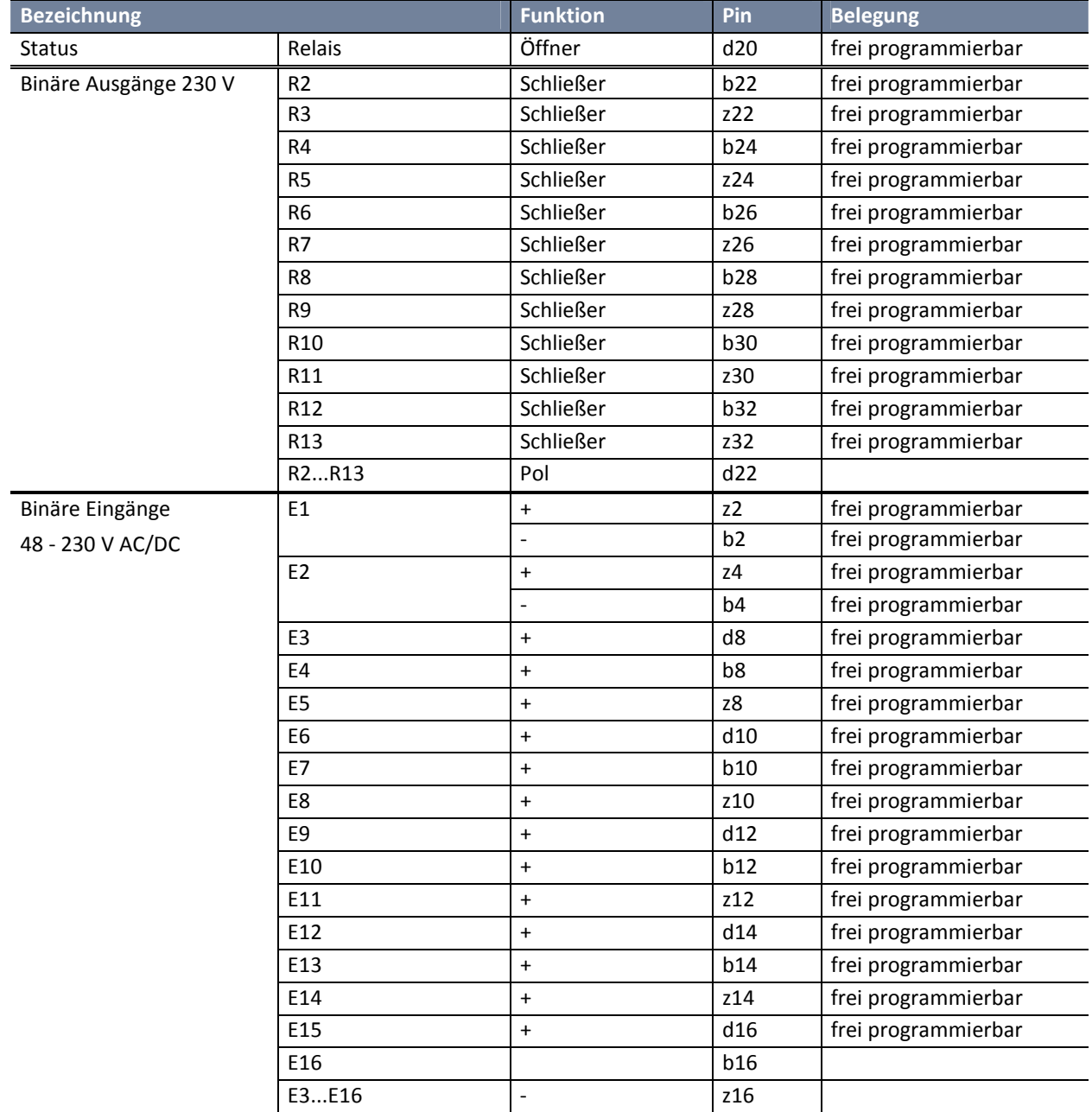

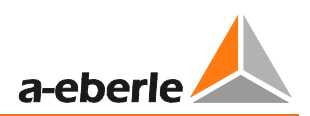

## **6.5 Federleiste 4 Merkmal M00 / M00.1 (Kombi 1b)**

Binäre Eingänge und Binäre-Ausgänge

Ausführung mit: 16 Binäreingängen

- 5 Binärausgängen (Schließer)
- 1 Status-Relais

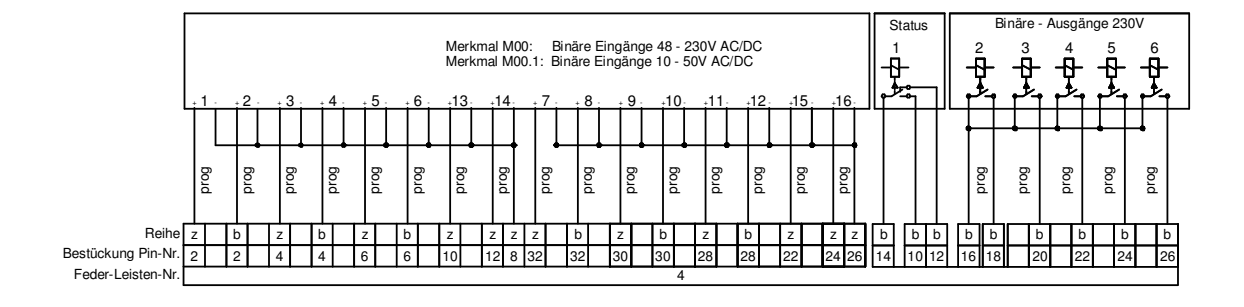

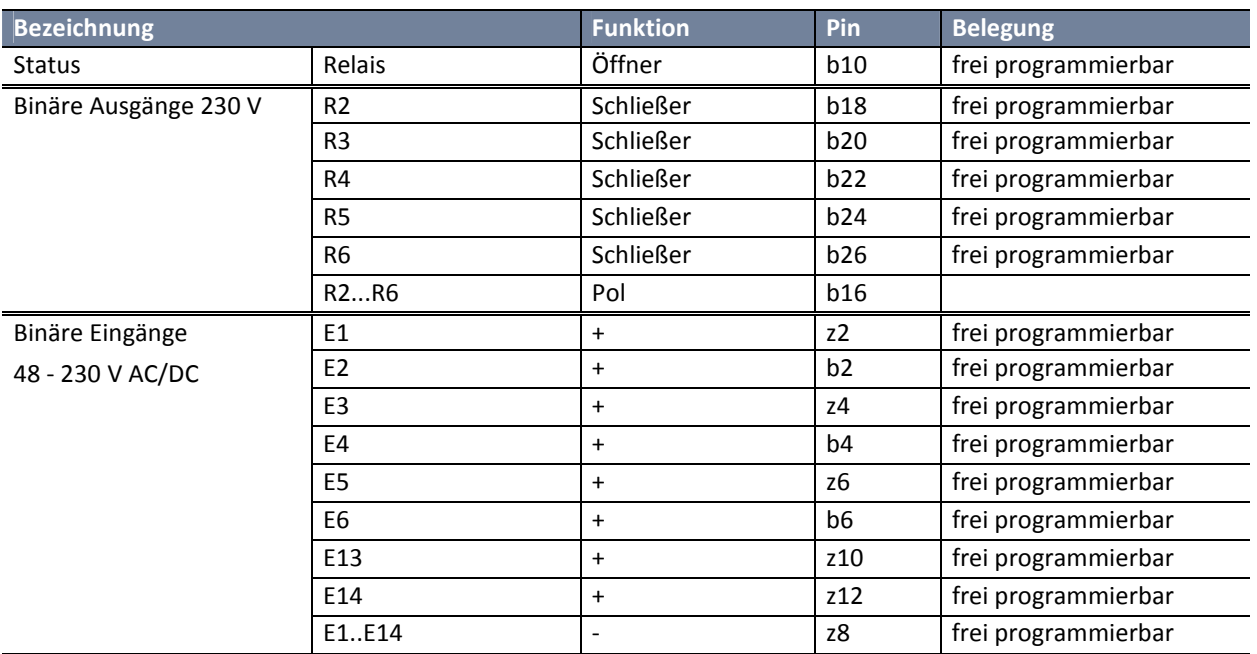

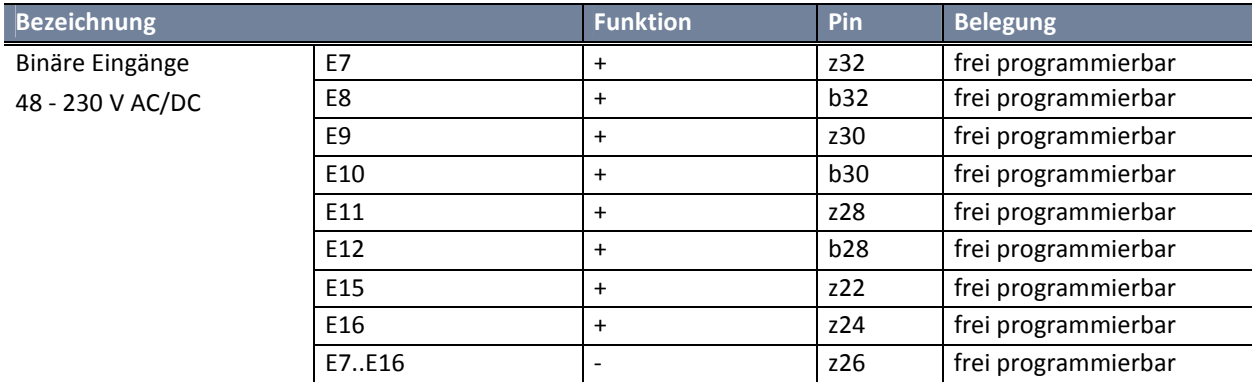

## **6.6 Federleiste 5 Schnittstellen**

Kommunikation COM1-S, COM2, COM3, E-LAN, Time- / Trigger-BUS

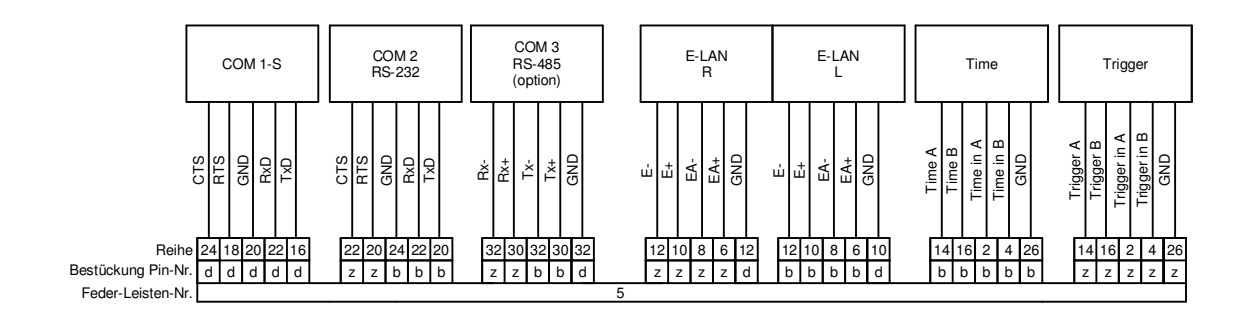

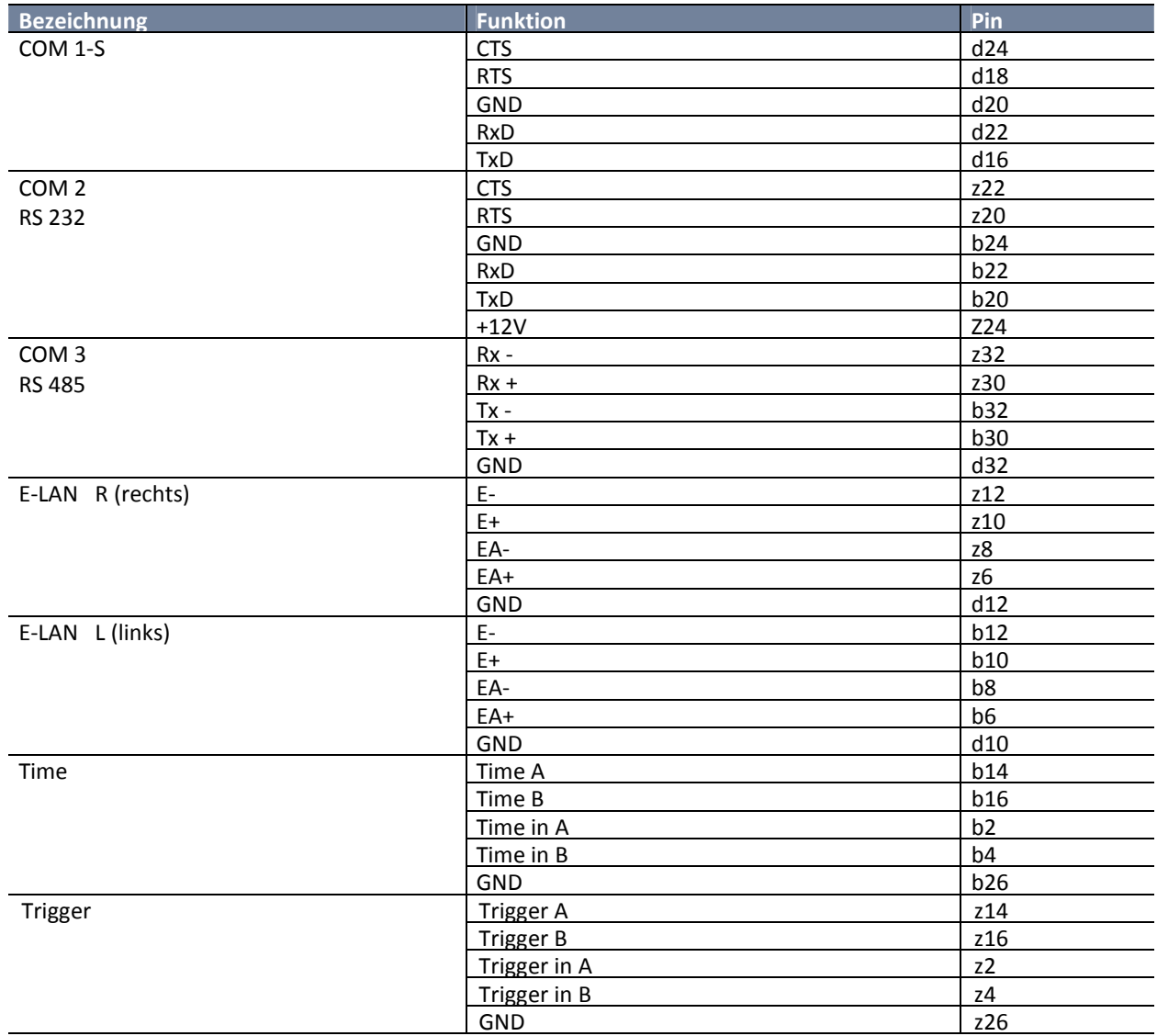

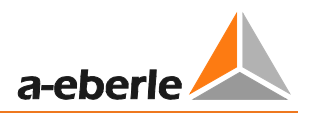

## **6.7 Blockschaltbild M80 / M80.1**

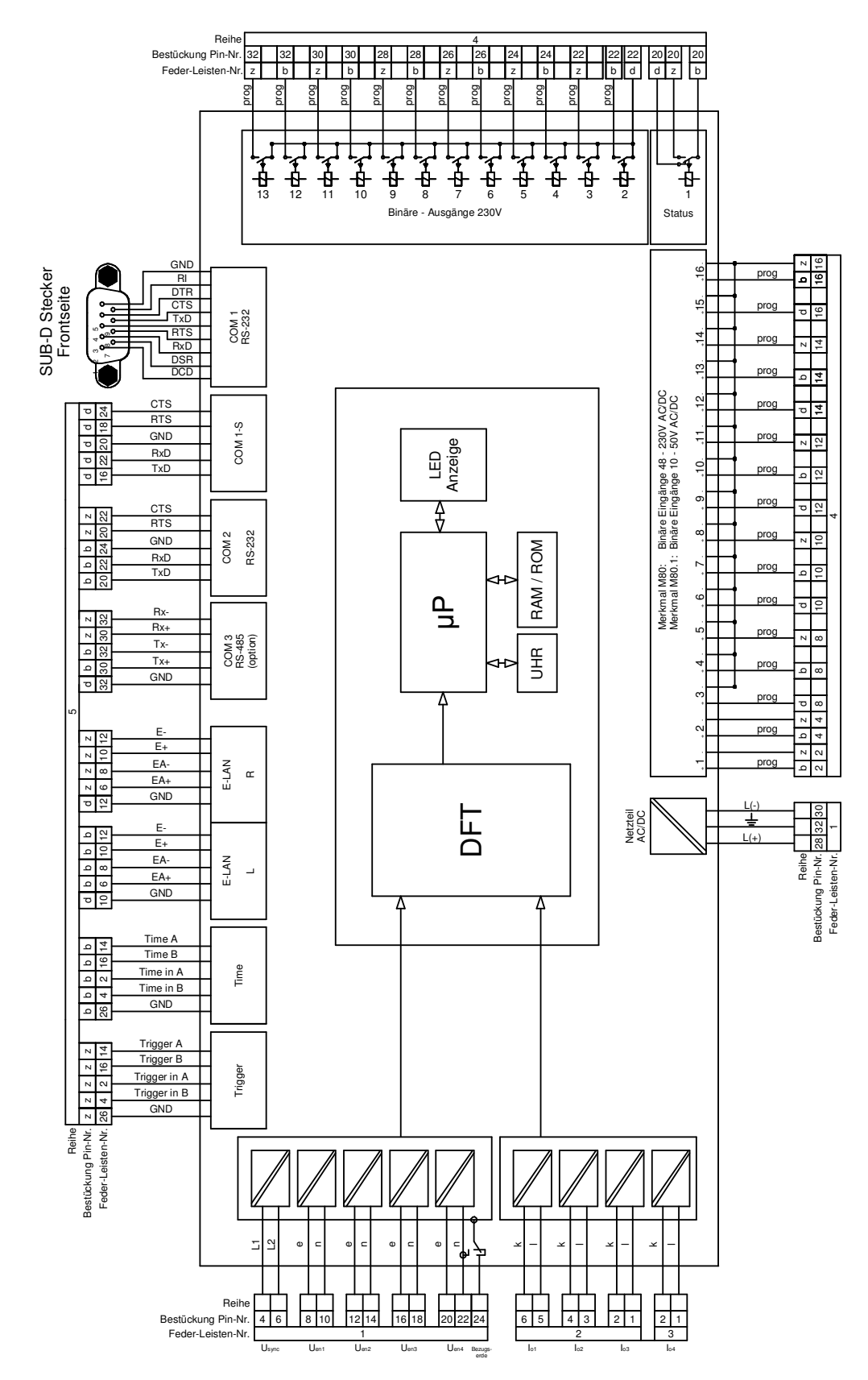

# **6.8 Blockschaltbild M00 / M00.1**

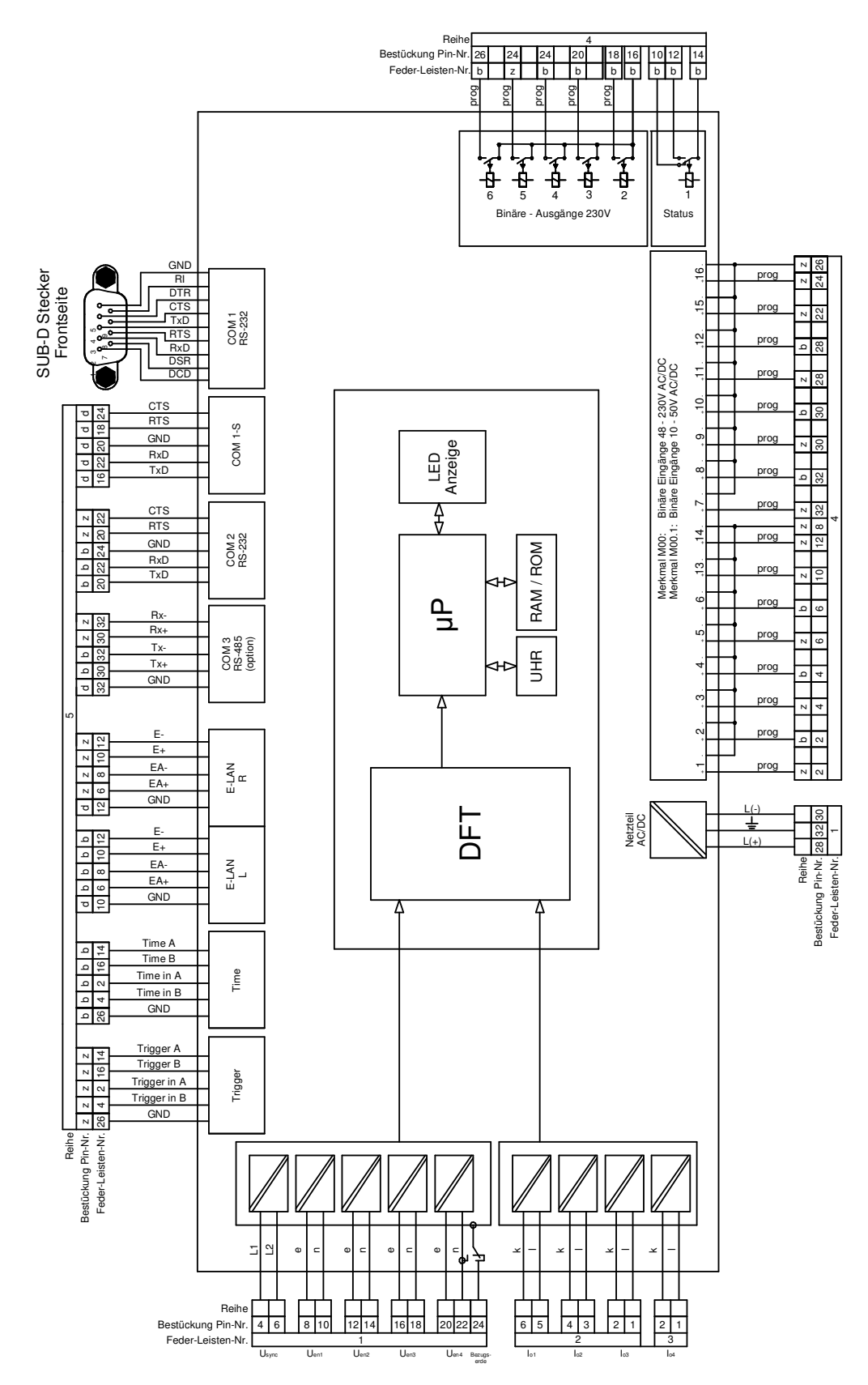

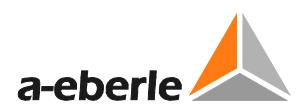

# **7. Serielle Schnittstellen**

### Schnittstellen RS232

Das EOR-D verfügt über zwei serielle Schnittstellen RS232 (COM1, COM2). Die COM1 ist über die frontseitige Sub-D Buchse oder über Schraubklemmen bzw. Sub-D Buchse am Gehäuse zugänglich; die COM2 über Schraubklemmen bzw. Sub-D am Gehäuse.

COM2 dient zur Ankopplung des Regelsystems an übergeordnete Leitsysteme oder Modems.

#### **Anschlusselemente**

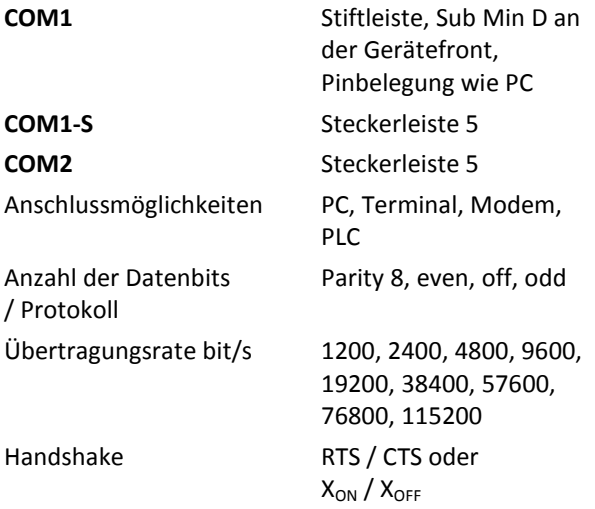

### E-LAN (Energy- Local Area Network)

#### **Merkmale**

- 0 255 Teilnehmer adressierbar
- 0 Multimaster-Struktur
- 0 Repeaterfunktion integriert
- 0 Offener Ring, Bus oder Mischung aus Bus und Ring
- 0 Protokoll basiert auf SDLC/HDLC-Rahmen
- 0 Übertragungsrate 62,5 oder 125 kbit / s
- Telegrammlänge 10... 30 Bytes
- 0 mittlerer Durchsatz etwa 100 Telegramme / s

### COM3

Zur Anschaltung von ≤ 8 Interfacebausteinen (BIN-D) in beliebiger Mischung an jedes EOR-D.

# **8. Gehäusetechnik**

EORSys ist auch in Bezug auf die Gehäusetechnik sehr flexibel. In der Folge werden einige Gehäusemöglichkeiten vorgestellt.

### **8.1 84 TE Baugruppenträger**

Der Baugruppenträger hat 84 Teilungen mit 84 Platznummern. Jeweils eine bestimmte Platznummer

"n" ist der Bezugspunkt für den Einbau der Führungshalter und der Anschlusselemente auf der Rückseite des Bgtr.

#### **Platznummer**

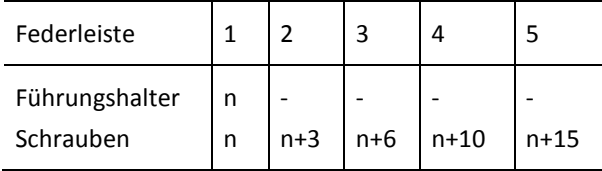

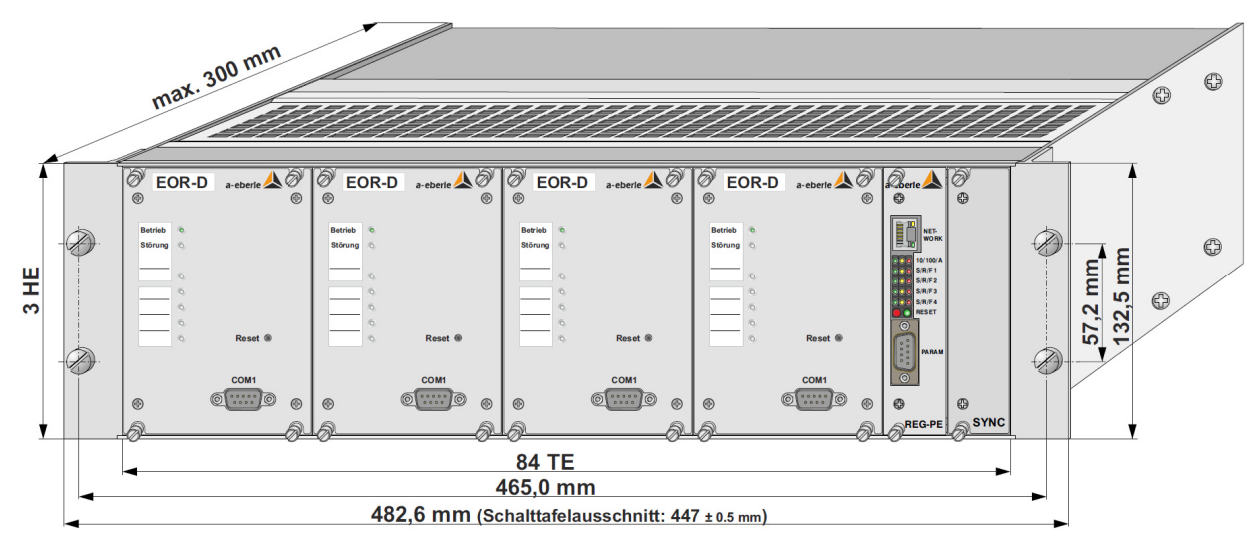

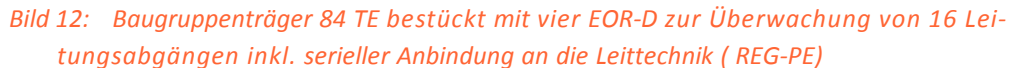

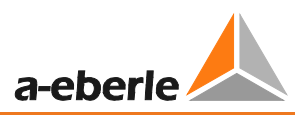

# **8.2 Wandgehäuse**

| Material                                                                       | Polykarbonat (UL 94 V-0)  |
|--------------------------------------------------------------------------------|---------------------------|
| Schutzart                                                                      | IP 30                     |
| Gewicht                                                                        | $\leq 1.5$ kg             |
| Abmessungen                                                                    | Bild 13 / 14 / 15 / 16    |
| 52                                                                             | 287                       |
| Ħ<br>n <b>za</b><br>mm<br>母<br>Ш                                               |                           |
| ø<br>Ø<br>Ø<br>a-eberie<br>EOR-D<br>凾<br>®<br>Ø<br>Ø.                          | a-cheric $\triangle$<br>Ø |
| 192                                                                            |                           |
| Ф<br>Φ<br>$\frac{4}{4}$<br>$\circ$ $\cdots$ $\circ$<br>COM<br>◬<br>$\Phi$<br>Φ |                           |
|                                                                                |                           |

*Bild 13: Schalttafeleinbaugehäuse 30 TE* 

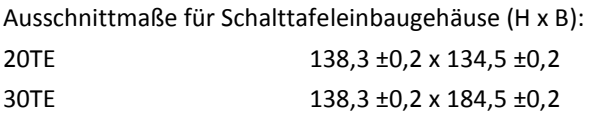

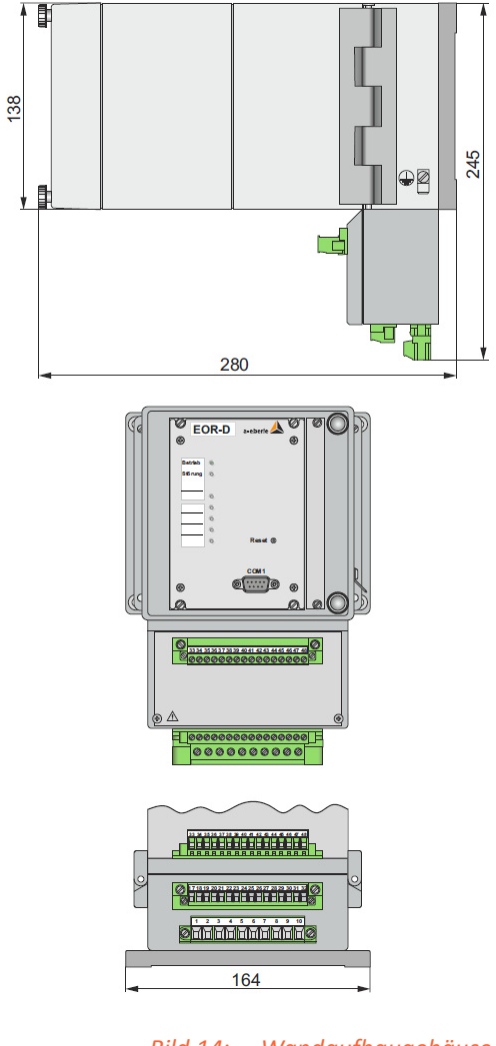

*Bild 14: Wandaufbaugehäuse 20 TE* 

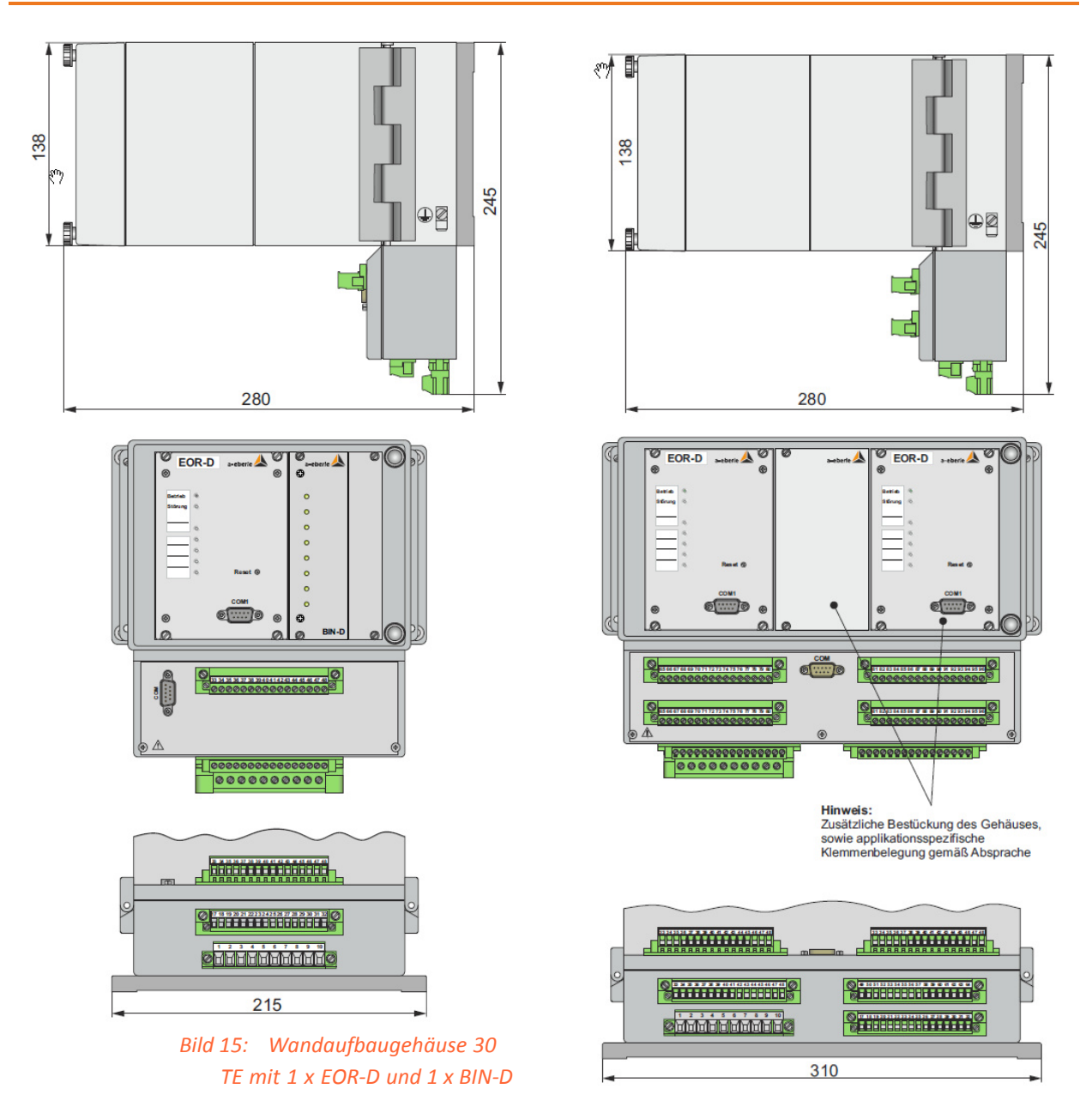

*Bild 16: Wandaufbaugehäuse 49 TE mit 2 x EOR-D* 

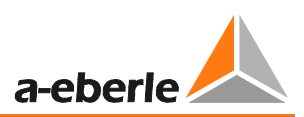

# **9. Bestellangaben**

Für die Festlegung der Bestellangaben gilt:

- 0 Von den Kennungen mit gleichem Großbuchstaben darf nur eine gewählt werden
- 0 Wenn dem Großbuchstaben der Kennung die Ziffer 9 folgt, ist eine Zusatzangabe im Klartext erforderlich
- 0 Wenn den Großbuchstaben der Kennung nur Nullen folgen, kann diese Kennung in der Bestellangabe entfallen

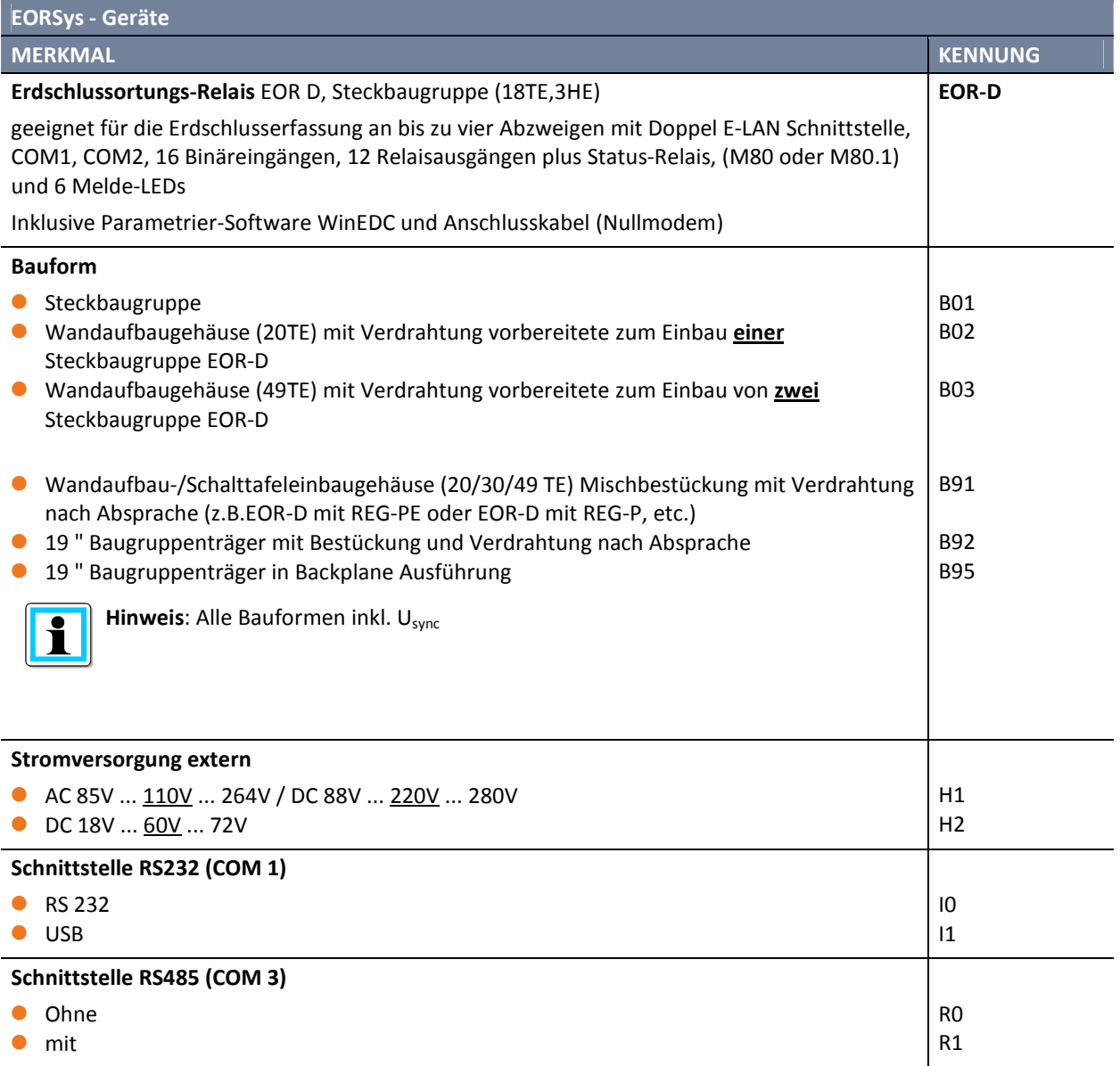

### Wir regeln das.

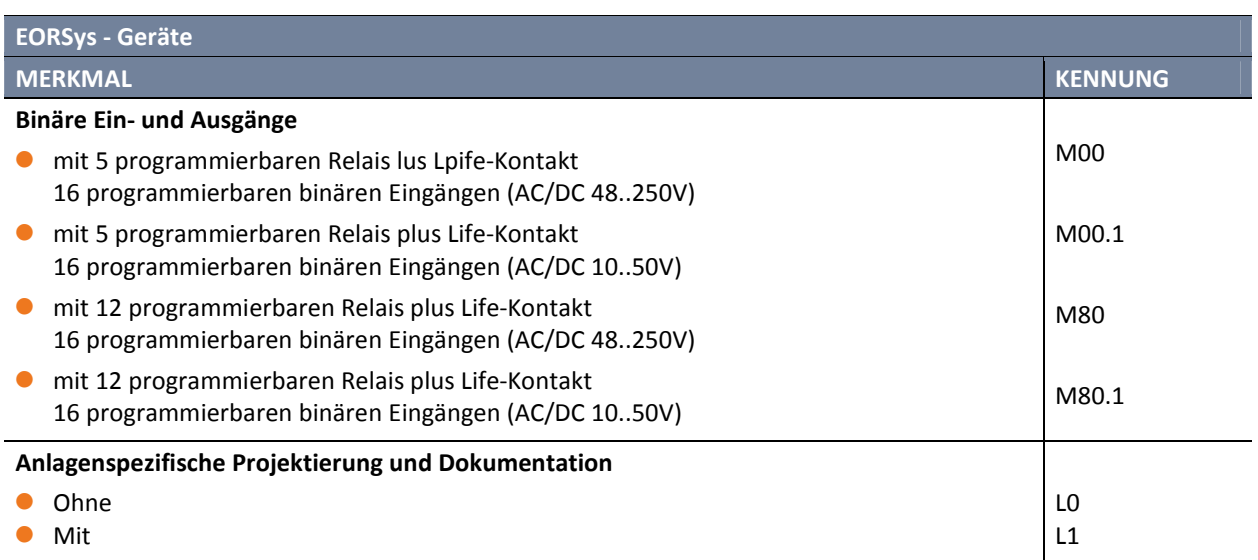

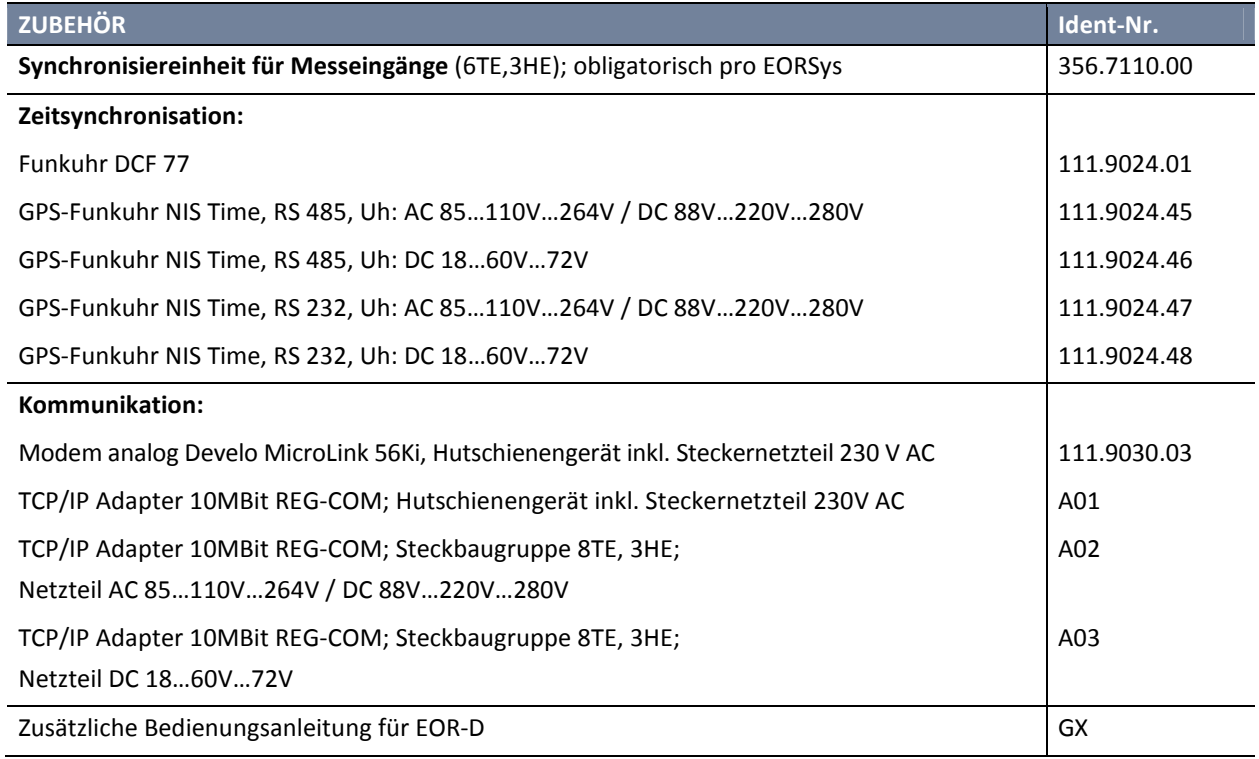

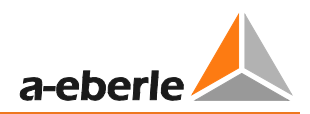

# **Notizen**

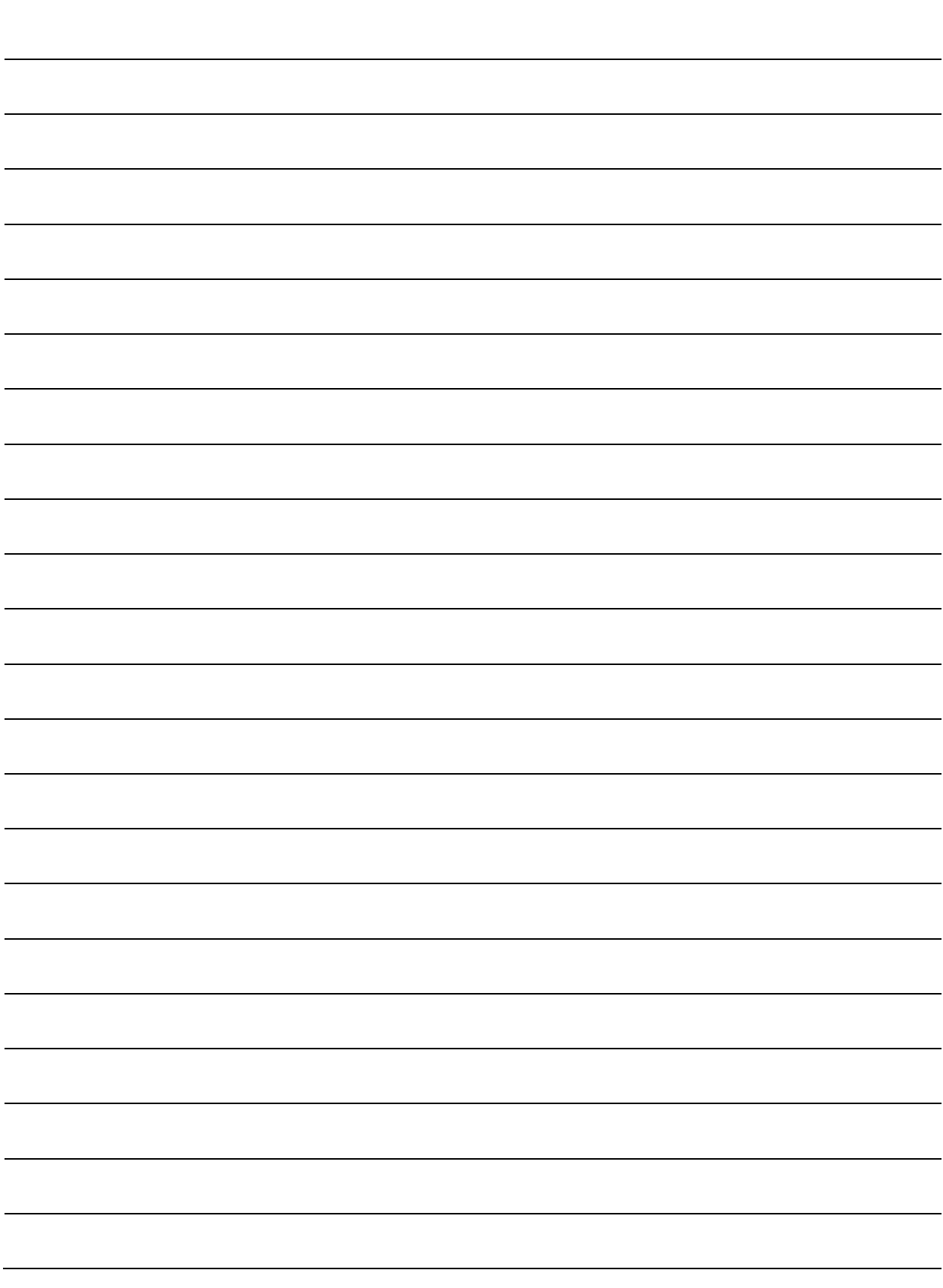

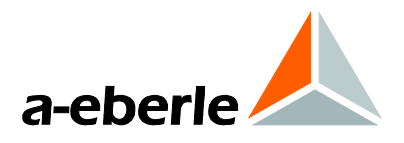

### **A. Eberle GmbH & Co. KG**

Frankenstraße 160 D-90461 Nürnberg

Tel.: +49 (0) 911 / 62 81 08-0 Fax: +49 (0) 911 / 62 81 08-99 E-Mail: info@a-eberle.de

http://www.a-eberle.de

info@a-eberle.de

Überreicht durch:

**Copyright 2014 by A. Eberle GmbH & Co. KG**  Änderungen vorbehalten.

\_\_\_\_\_\_\_\_\_\_\_\_\_\_\_\_\_\_\_\_\_\_\_\_\_\_\_\_\_\_\_